# Cheatography

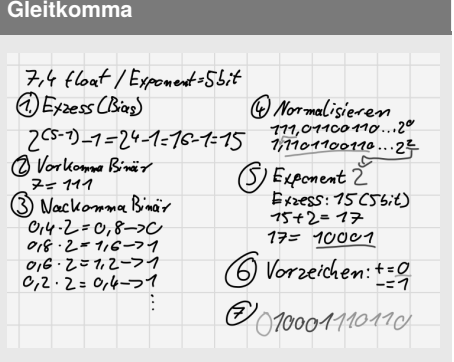

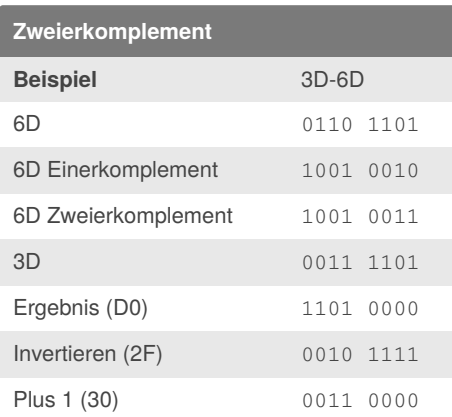

# **Hazards**  $0$  0 0 0  $-cd$  0 1 0 0  $\frac{d}{\sqrt{1}}$  $c-d$  0 0 1 1

by [peshay](http://www.cheatography.com/peshay/) via [cheatography.com/81645/cs/19533/](http://www.cheatography.com/peshay/cheat-sheets/rechnerarchitektur)

Rechnerarchitektur Cheat Sheet

# **DNF und KNF**

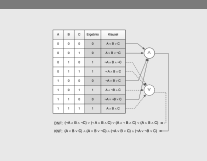

### **Pipelining**

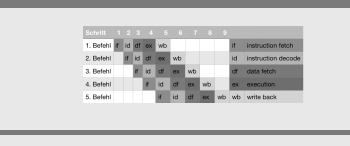

Takte T = Befehle + (Pipestufen - 1)

## **Ablauf LOAD Befehl**

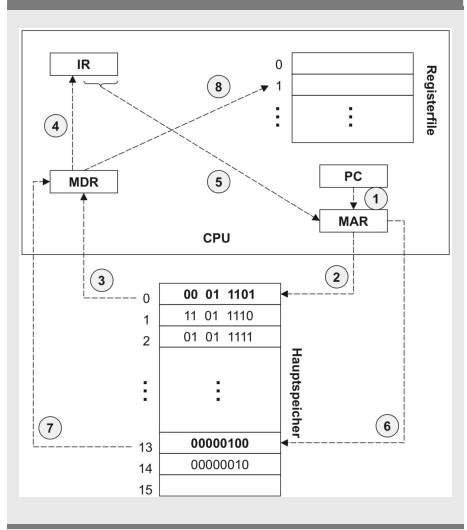

PC in MAR kopiert und auf Adressbus Kontrollwerk verlangt eine Leseoperation und PC um eins inkrementiert Hauptspeicher erhält die Adresse der Speicherzelle vom Adressbus, Inhalt der Zelle per Datenbaus an MDR weiter Inhalt MDR in IR kopiert. Kontrollwerk ersten zwei Bits für LOAD Befehl Vier weitere Bits vom IR ins MAR, Inhalt wird dann vom Hauptspeicher gelesen und im MDR gespeichert Inhalt des MDR wird in Register R1 kopiert

# **CPU Befehle Kategorie Befehle** Transfehrbefehle LOAD, STORE Arithmetischund Logisch ADC, CMP Sprungbefehle JMP, CALL Systembefehle DISABLE IRQ ENABLE IRQ

#### **CPU Ablauf**

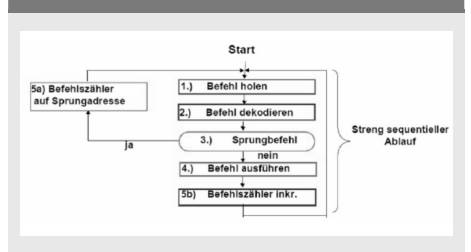

#### **Stackframe**

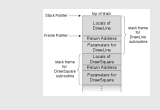

# **MIPS**

250MHz<br>2,5 Takte mittlere Befehlslänge<br>1,6 Speicherzugriffe je Befehl<br>- einer braucht <u>7na</u> = einer braucht [ffst]<br> $r_{\text{g}} = \frac{1}{250,000,000} = 0,000,000$ .<br>s/4n s = 1,75  $T_{gas}$  =  $\frac{15,000,000 \cdot (2,5 + 1,6 \cdot 1,75)}{250,000,000}$  = 0,318  $MIPS = \frac{250.000.000}{2.5 + 1.6 \cdot 1.75} = 47{,}17 MIPS$ 

# **CISC vs RISC**

**CPU Aufbau**

MDR Memory Data Register MAR Memory Address Register

PC Program Counter IR Instruction Register

**Von-Neumann vs Harvard**

**Harvard Machine** 

**KV Diagramm**

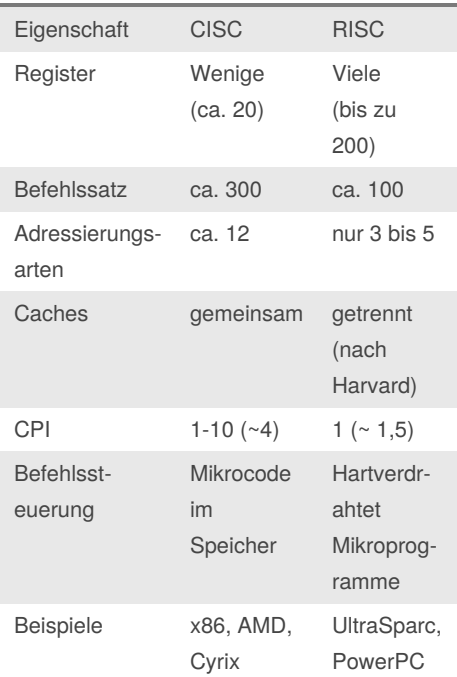

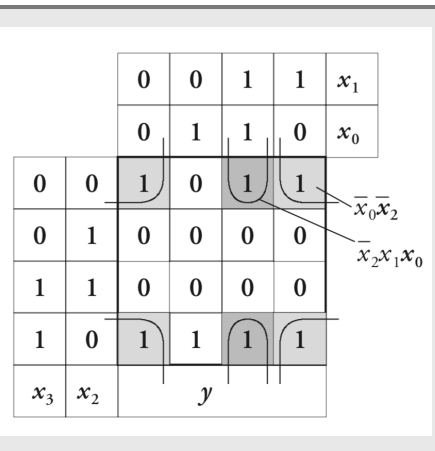

## By **peshay**

[cheatography.com/peshay/](http://www.cheatography.com/peshay/)

# Not published yet. Last updated 15th May, 2019. Page 1 of 2.

# Sponsored by **CrosswordCheats.com** Learn to solve cryptic crosswords! <http://crosswordcheats.com>